## TECHNORACE

## **Teacher Guide**

Lessons for Elementary School Students

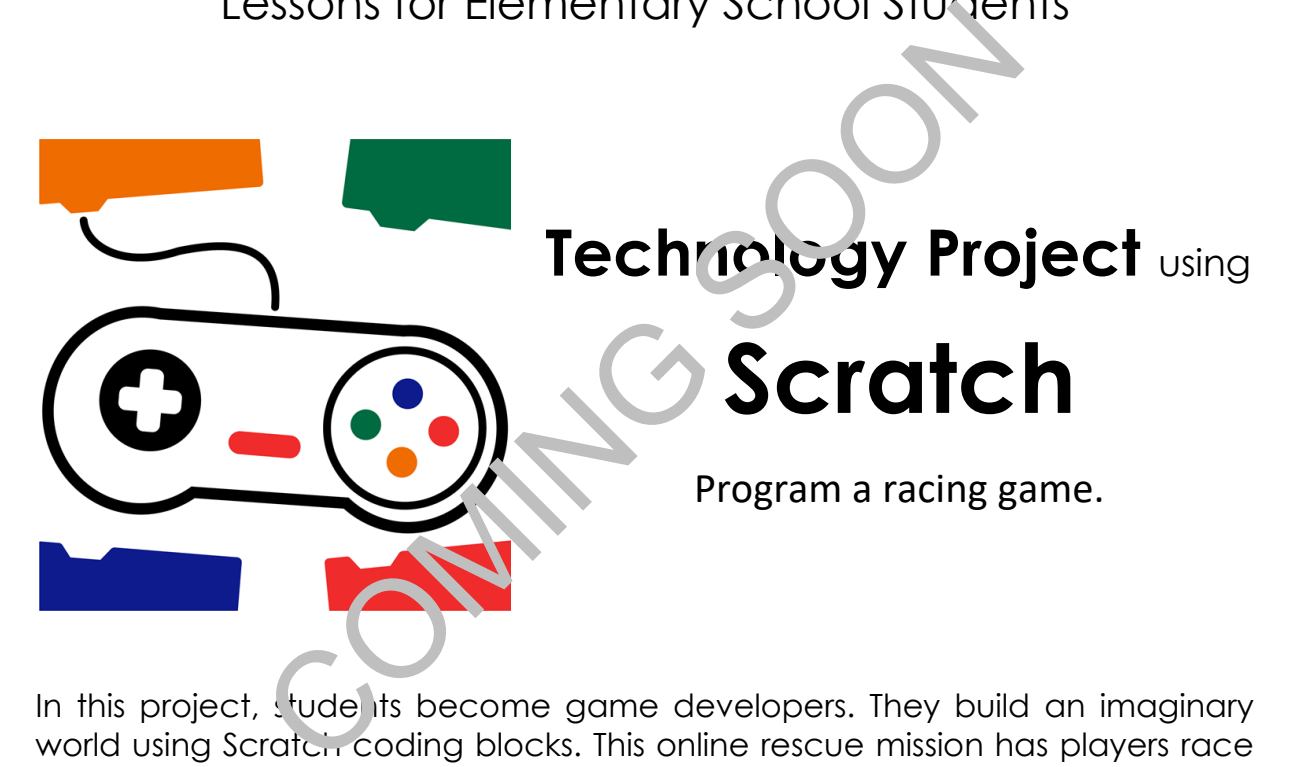

In this project, students become game developers. They build an imaginary world using Scratch coding blocks. This online rescue mission has players race against time. Loops, conditionals, and variables combine to produce original game play. Upon completion, gaming fans test the story action. For coders wanting an extra challenge, they can invent a virtual land, target practice, or treasure hunt.

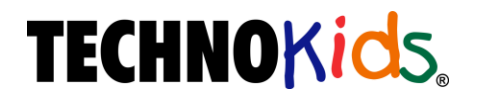

Copyright © 1993 – 2022 TechnoKids Inc. All Rights Reserved